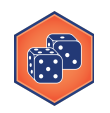

## **M4-05: Conditionals in Python** *Part of the "Simulation and Distributions" Learning Badge Video Walkthrough: <https://discovery.cs.illinois.edu/m4-05/>*

## **Writing Python Simulations**

**Puzzle #1:** Find the expected output of the following code:

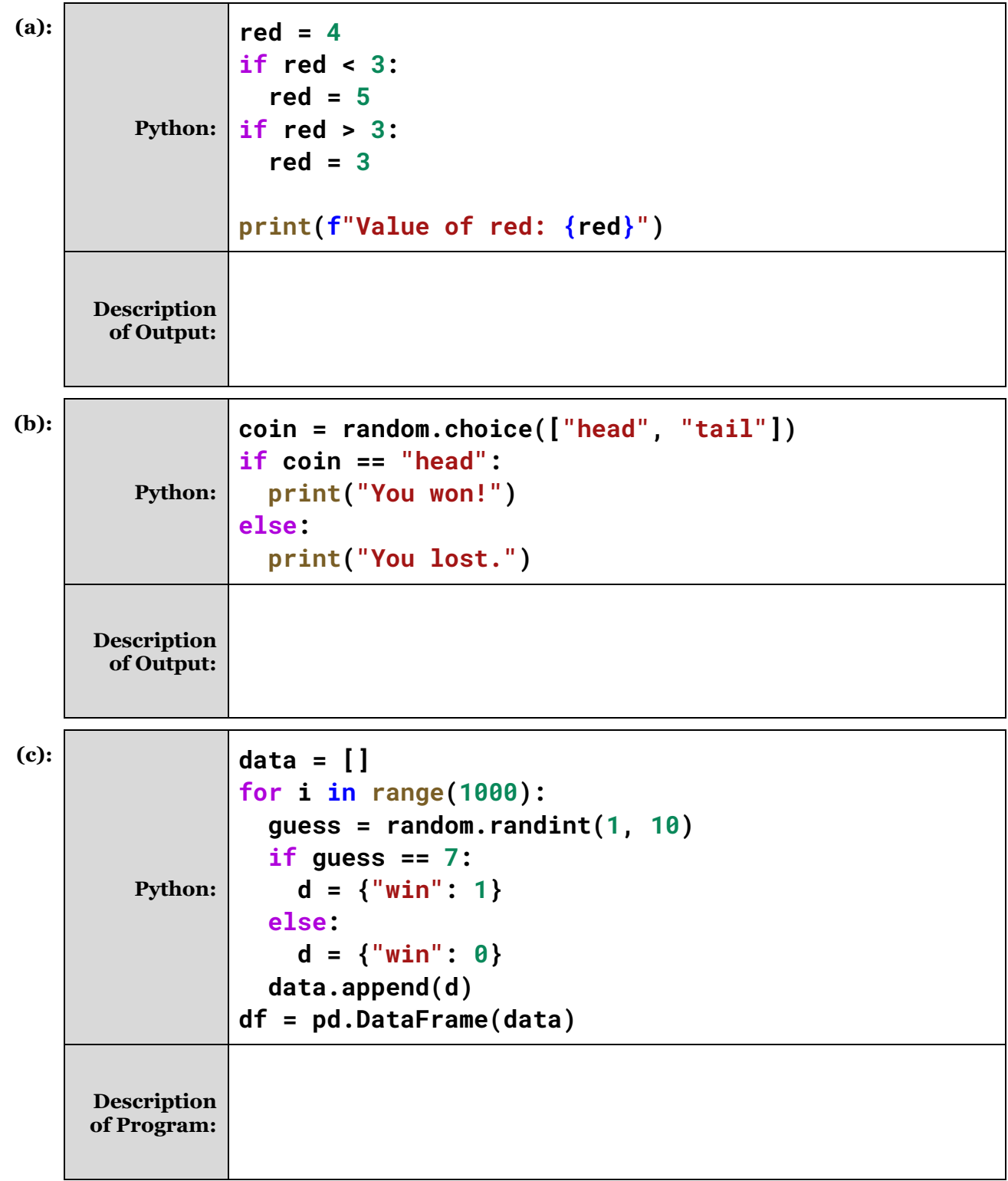

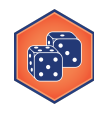

**Puzzle #2:** Write the Python code to simulate 100,000 generic tests to test someone's relation to Taylor Swift. The test has the following parameters: There is a 99% probability that an individual related to Taylor Swift will get a positive result ("true positive"). There is a 6% probability that an individual NOT related to Taylor Swift will get a positive result ("false positive"). About 1% of the world population is related to Taylor Swift.

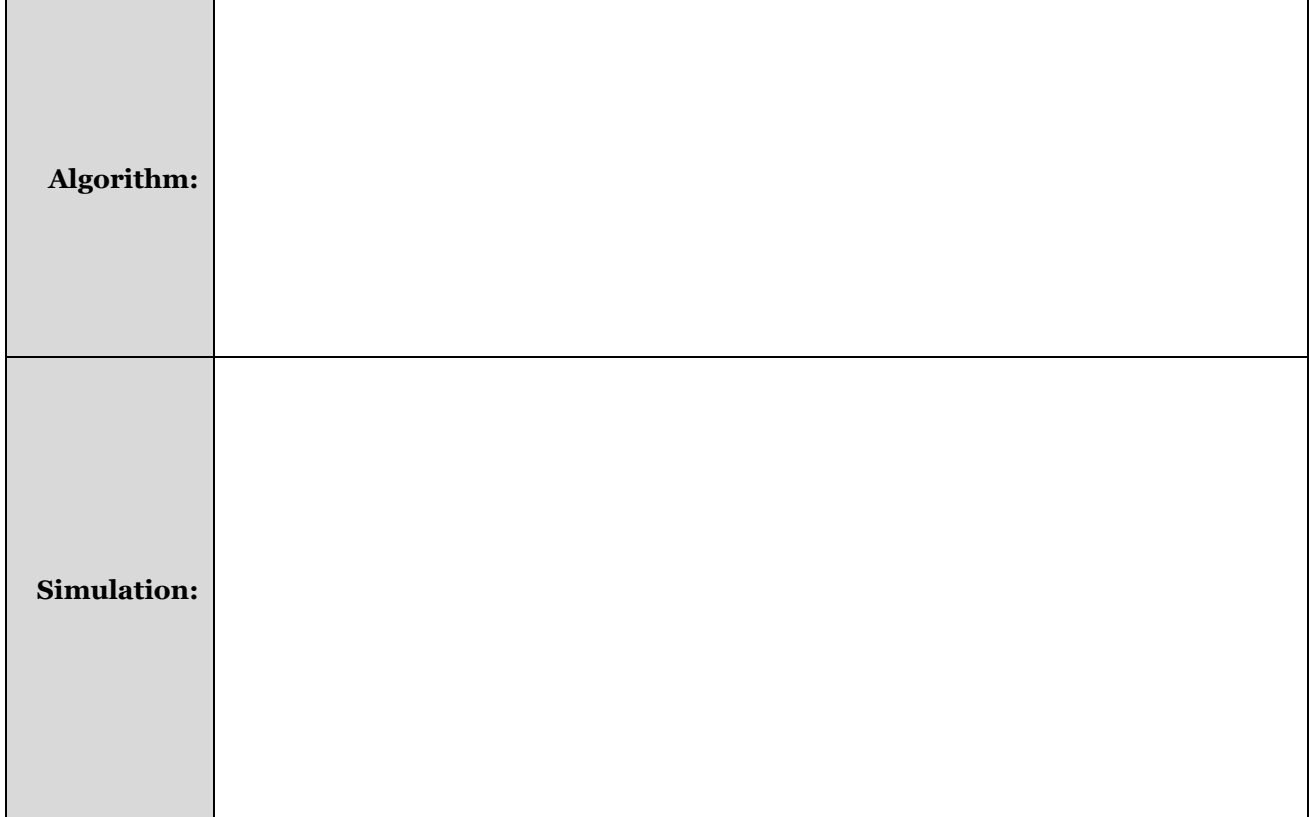

## **Analysis:**

**(a):** In our simulation of 100,000 tests, how many people were **actually** related to Taylor?

**(b):** In our simulation of 100,000 tests, how many people **tested** to be **related** to Taylor?

**(c):** How many people tested positive to be related, but weren't actually related?